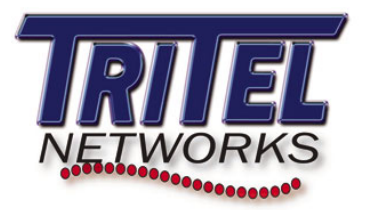

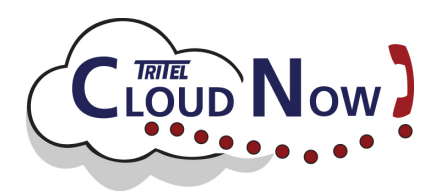

## **CloudNow! Features**

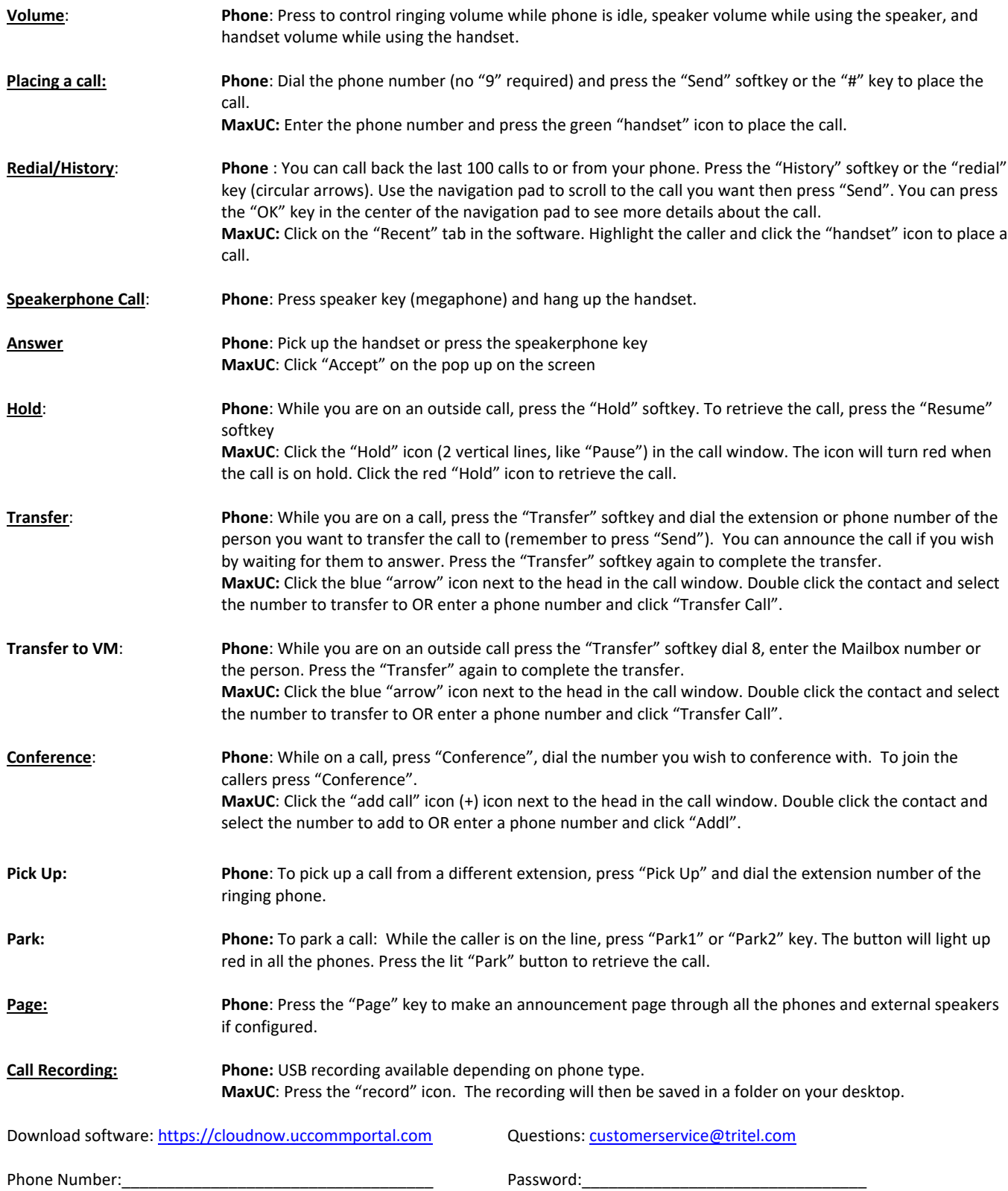

## *CLOUD, VOICE, DATA & INTERNET SOLUTIONS*